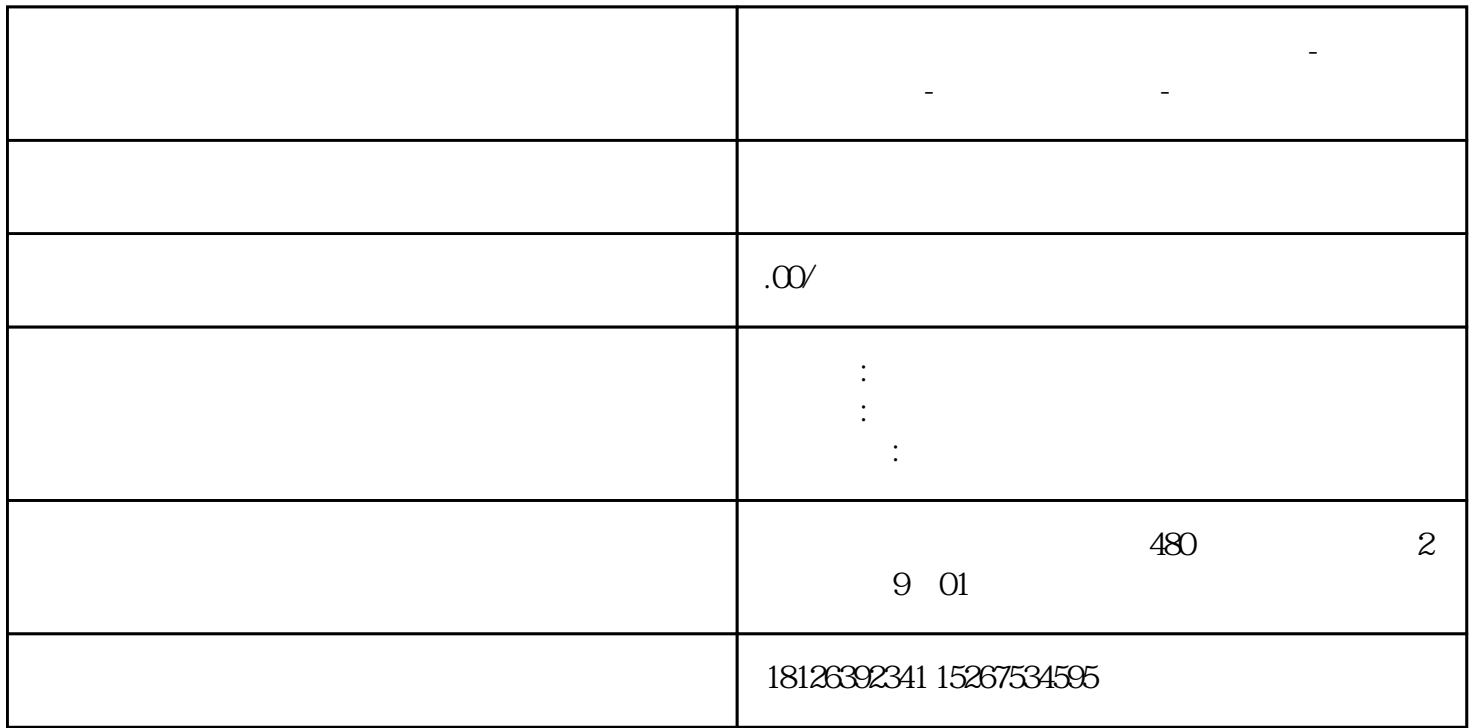

**滨州市西门子中国(授权)一级代理商-西门子选型-西门子技术支持-**

S7-1200 CPU ???????????????????????????CPU ?????????

? ????????? STOP ???

? ??? - RUN ??

? ??? - ??????

S7-1200 ???????"CPU ??-??-??" ???????? 1 ???

? 1. CPU??????

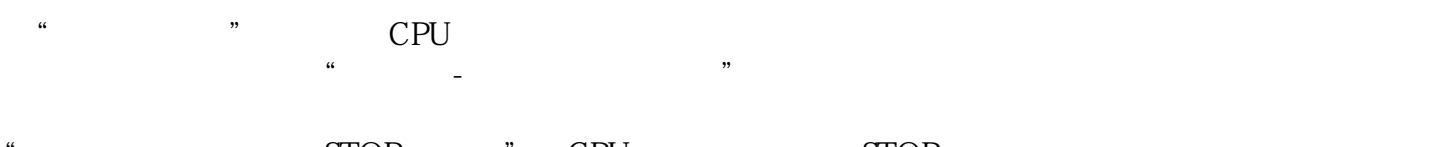

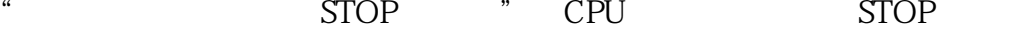

" -RUN " CPU RUN

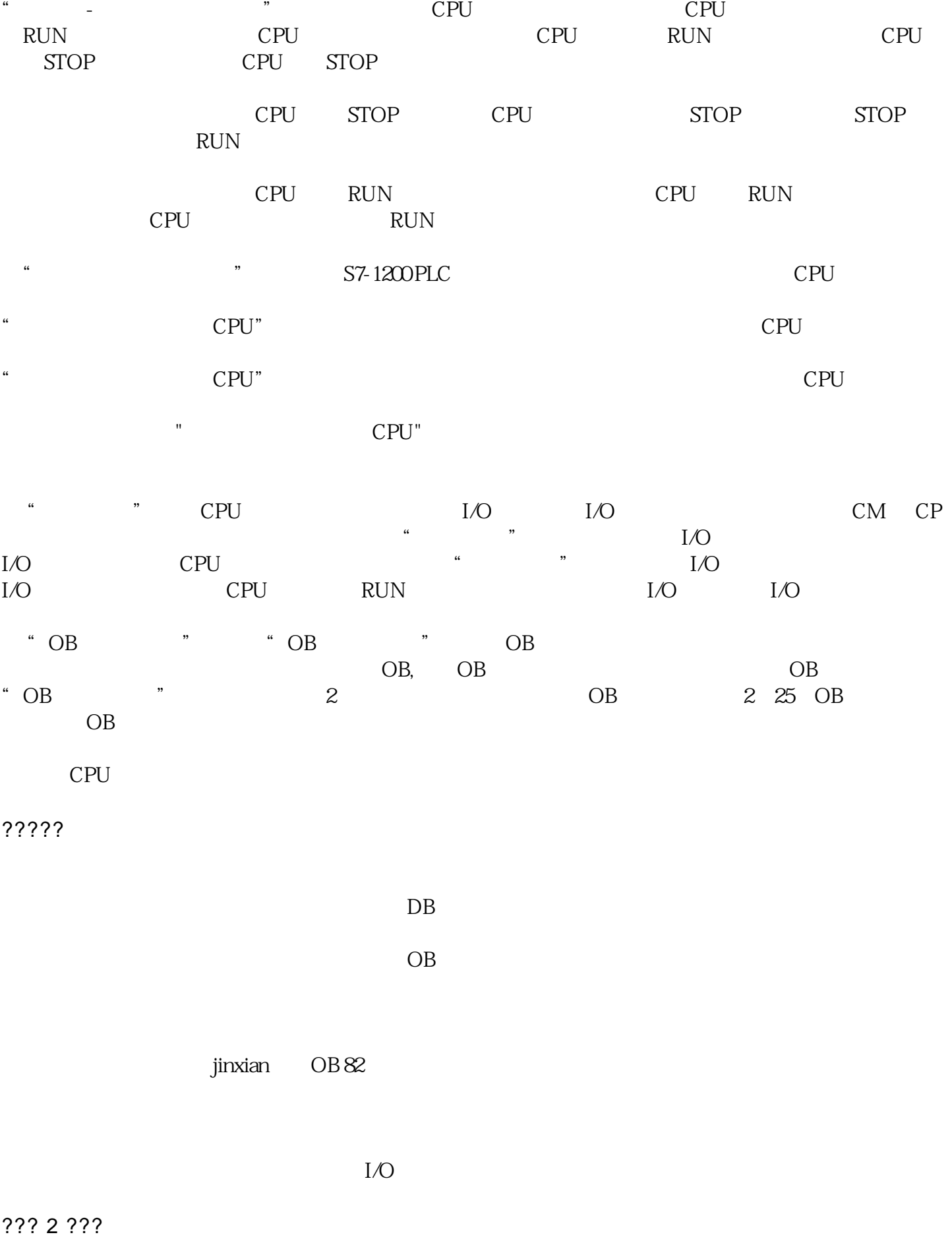

? 2. ??? CPU ?????

?? ?? OB ?????? ????????

S7-1200 ??(Start up)???

## 1. ??????? S7-1200 CPU ?????

## ???????? S7-1200 CPU ???????????

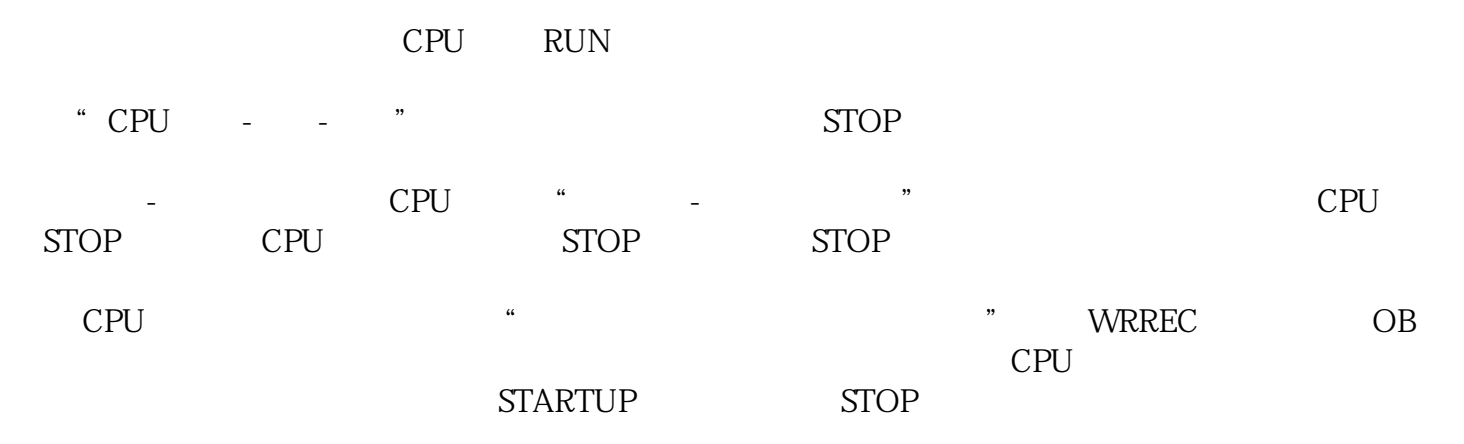

## 2. ???CPU???????CPU?????????CPU???????

?????CPU?????????????CPU???????CPU????"??"????????1??????????"???- ????????"?????????CPU???????????????????CPU?????????????STOP ????????"?????"??CPU ???????STOP ??????????????CPU???????????????????CPU?????? ???????"???-RUN??"???????????????CPU???????RUN???

3. CPU???"??"???, ???"???????????"????"??"??"??"??????

???? (???????????????????????????????????????????????????????????????????????????? ????? 16??????????????8??????????????????????????16??????????????????16????????? ????????????????????"?????????CPU"?????????????CPU ??????????????? CPU ?????????"???????? CPU" ????????????????????????????????????16 ????????????????????????????????? CPU ?????

## 4. ??????"??"?????"???-RUN??"??????CPU??????ERROR??????

????????????????????????"?????????????????????"???3????????????????CPU???"????"? ???"??????????????"???4?????? OB ???????????????? CPU ???????? STOP ???CPU ?????????????? I/O??????????????????????????????"??????????????"????????????

?3 ?????????

?4 ??????